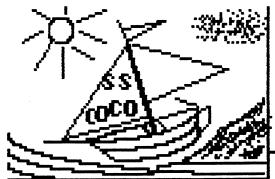

### The Atlanta

## Computer Society presents:

Smoothe Sailing with

# COCO nats

Volume 1 No. 5

AUGUST 1994

PRESIDENT'S PRINTOUT By Ken Fish

As you all read this, I'll be in sunny (hopefully) Florida. But I wrote this before I left to give you the results of our elections. I have been re-elected as President. Newton White is joining the officers as the new Vice-President. Al Dages is the new Secretary. And Russ Keller is the new Treasurer. Russ also will keep his office of Newsletter Editor and be helped by Librarian, Terry Dodson.

I'm sure that these gentlemen are quite capable to run our club effectivly and keep us a viable club. If you get a chance, say "congratulations". Newton, Al, Russ, and Terry, I tip my hat to you !!!!!

Things are moving as usual for the fest preperations, slow now with planned periods of hyper-activity! We have already sold some 8 advance sales vendor tables. I think that is about normal for this early in the game. Last year we were selling tables the most in the last 2-3 weeks. But, as always I plan to ask everyone to help. We are trying to organize the work schedule soon and will ask you to work some of the fest. I hope all members will do

their part so this will be a successfull fest.

I forgot to mention earlier, that the T-shirt design voted in, was R.C. Smith's suggestion for the reuse of the '92 GOOBER artwork. Congratulations R.C.!!! His prize is a free shirt and a free pass to the '94 'Fest.

Well, that is about all I can think of for now. I do just LOVE the scenery on the beaches. I'll drink a toast to your health!

'Til Later

----\*
Secretary'S Column
By Allen Dages

First of all, thank you all (or is that y'all) for electing me as the new Secretary of the club. I appreciate the backing you have given me and do intend to continue to rely on your help.

Since a secretary's main job is writing, I intend to ask for help from each of you when it comes to writing a report on club activities. I intend to ask each of you to write a small article on what you expect from the club or what you would like to see or hear at club meetings.

I'll tell you what has happened,

you tell me what you want to happen!

Hey, I got an early start, haven't even been to a club meeting since becoming Secretary and here I am writing something already!

----\*
EDITOR'S ECHO
By Russ Keller

This is another month and we had elections. Al Dages uploaded a basic 09 program for lotto. It is printed in this newsletter. Basic 09 is much faster than RS basic so the program runs quicker. I've changed the numbers to reflect the numbers for Ga. The lines to change for different states are noted.

A BASICO9 LOTTO PROGRAM By Russ Keller

PROCEDURE alslotto

PRINT ""

NEXT x

PRINT "

This is Allan Dages lotto program in basic09. I revised it so as to pick 46 numbers to reflect the numbers in the Georgia lottery game. The original program also printed out five instead of six numbers per ticket. Georgia requires only 46 numbers (six to be picked) per ticket.

(\* YAL by A.R. Dages, based on an RSDOS program Russ Keller \*)
(\* revised 7/20/94 to pick only 5 random numbers instaed of 50 \*)
(\*revised by Russ for Georgia \*)
DIM t(46),r(46):INTEGER
DIM yesno\$:STRING
DIM x, top, ticket, prnt, number, choice, winner, fill, random, used, first:INTEGER
top=46 (\* set max number of balls (0 to 46) \*)
first=6 (\* first six random number drawn \*)

FOR x=1 TO 24 (\* clear the screen \*)

Yet

another LOTTO program" PRINT by A.R. Dages" FOR x=1 TO 10 PRINT "" NEXT x PRINT You must have your printer turned on at this time !" FOR x=1 TO 10 PRINT "" NEXT x 1 PRINT "How many LOTTO tickets to you want to buy (1 to 5) "; ON ERROR GOTO 1 INPUT ticket IF ticket>5 THEN 1 (\* I won't sell you any more than 5 \*> OPEN #prnt,"/p": WRITE (\* Print the ticket(s)\*) PRINT #prnt, "GEORGIA STATE LOTTERY PANEL NUMBERS" PRINT #prnt, "=========" PRINT #prnt FOR number=1 TO ticket GOSUB 5 (\* reshuffle for each drawing PRINT #prnt, "Panel # "; number; " FOR choice=1 TO 6 (\* pick the balls in the first six slots \*> winner=INT(r(choice)\*100)/100 (\* make sure it has no decimal point \*> IF winner<10 THEN (\* add leading</pre> space for single digits \*) PRINT #prnt," "; ENDIF PRINT #prnt, winner; " "; (\* print a number \*> NEXT choice PRINT #prnt PRINT #prnt NEXT number PRINT #prnt,"Leave your \$"; ticket; ".00 on the keyboard!" CLOSE #prnt (\* Turn printer off and return to screen output \*> GOTO 15 5 FOR fill=1 TO top (\* start of shuffle routine \*> t(fill):=fill (\* fill temporary array with #0 to #46 \*> NEXT fill FOR random=1 TO first (\* pick 6 \*)

10

10 used:=RND(top) IF t(used)=-1 THEN 10 (\* used! try again! \*> r(random)=t(used) (\* Good, let's keep this number \*) t(used):=-1 (\* this as unavailable NEXT random RETURN 15 PRINT "Do you want to purchase any more tickets (Y/N) ?": yesno\$:="" WHILE yesno\$="" DO RUN inkey(yesno\$) ENDWHILE IF yesnos="Y" OR yesnos="y" THEN RUN alslotto (\* restart!!! \*) ENDIF PRINT PRINT PRINT PRINT "I certainly hope you WIN!!!"

This is an exercise in futility, as the balls come up randomly. This gives you a lesson in programing. Arrays are used to keep track of the numbers. Al chose to reshuffle for each ticket. Unlike my program, the same number could come up in all five tickets, but the same number will not apear twice in any ticket.

How it works.

The first three lines declare variables as integers and strings. The next two sets the high numbers for-next loops. the print statements clear the screen and prints screen information. The open line directs the output to the printer (/p) then writes to the Gosub 5 Fills the printer. one temporary and a random arrays, number array. Also a chosen random is zeroed out so as not to select two numbers in the same line. Then six numbers are printed The number of tickets are printed out using the for-next loop NUMBER then closes the path to the printer. Screen asks if you wish more

tickets, If 'no' then ends.

In Florida dim t is 49, r is 49, top is 49, now the random numbers go from 1 to 49 not 46 as in Ga. You would change GEORGIA to FLORIDA.

I'll upload this source code to the OS9 section of the BBS as lotto1.b09

To run, load basic09 #32k then load /dX/name then type run. Pak it under basic09, Basic09 Tourguide, Then be sure inkey and runb are in your CMDS directory. Your paked program can now run by typing lotto1 from the keyboard.

If downloaded from the board make sure you attr e the program.

ADVENTURE SURVIVORS L.E. Padgett (404) 487 8461 24 Perthshire Drive Peachtree City, GA 30269 Adventure Players Club FREE! Intro-Newsletter! FREE! Bi-monthly Newsletter....\$6/yr. (\$5 for ACS Members) Reviews, Maps, and Solutions. : 27 Back-Issues on 46 Adventures : for the Color Computer....\$1 ea.: ! (ACS Members at a meeting...\$.50)! : GRAPHIC ADVENTURES (CMP colors) ; TOMB OF TIEN & MR. COREY...\$8 ea. (Copy-Protected) Both for....\$15; HONOR QUEST, CoCo3, RGB/CMP...\$10; : TEXT ADVENTURES (3 ea Combo)..\$11; BASHAN ALCATRAZ ATLANTIS : ESPIONAGE CUBE ADV 4 MILE ISLE: : MY HOUSE PIRATES SNAKES-arcade: DATA MANAGEMENT PACKAGE..... \$11: : LABELIII FILEIII PROGRAM FILE : ; FREE! With a Combo order! FREE! ; CASTLE OF THE CREATOR :Text Adv by Glen & Bret Dahlgren :

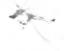

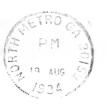

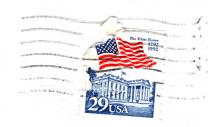

Atlanta Computer Society P.O. Box 80694 Atlanta, Ga. 30366

> ALLEN HUFFMAN P. O. BOX 152442 LUFKIN

TX 75915

#### ADDRESS CORRECTION REQUESTED

F- COMME

#### OFFICERS 1993

| PRESIDENT         | Ken Fish      | 439-5117 |
|-------------------|---------------|----------|
| VICE PRESIDENT    | Newton White  | 325-5348 |
| TREASURER         | Russ Keller   | 436-5094 |
| SECRETARY         | Alan R. Dages | 469-5111 |
| NEWSLETTER EDITOR | Russ Keller   | 436-5094 |
| CLUB LIBRARIAN    | Terry Dodson  | 463-1803 |
| ACS BBS           |               | 636-2991 |

#### Next Meeting

July 26,1994 at Shoney's Jimmy Carter Blvd. Norcross August 9, 1994 Executive meeting 7P.M. at Wynn Daughter's home August 16, 1994 at Shoney's on So. Cobb Dr. Smyrna

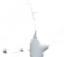